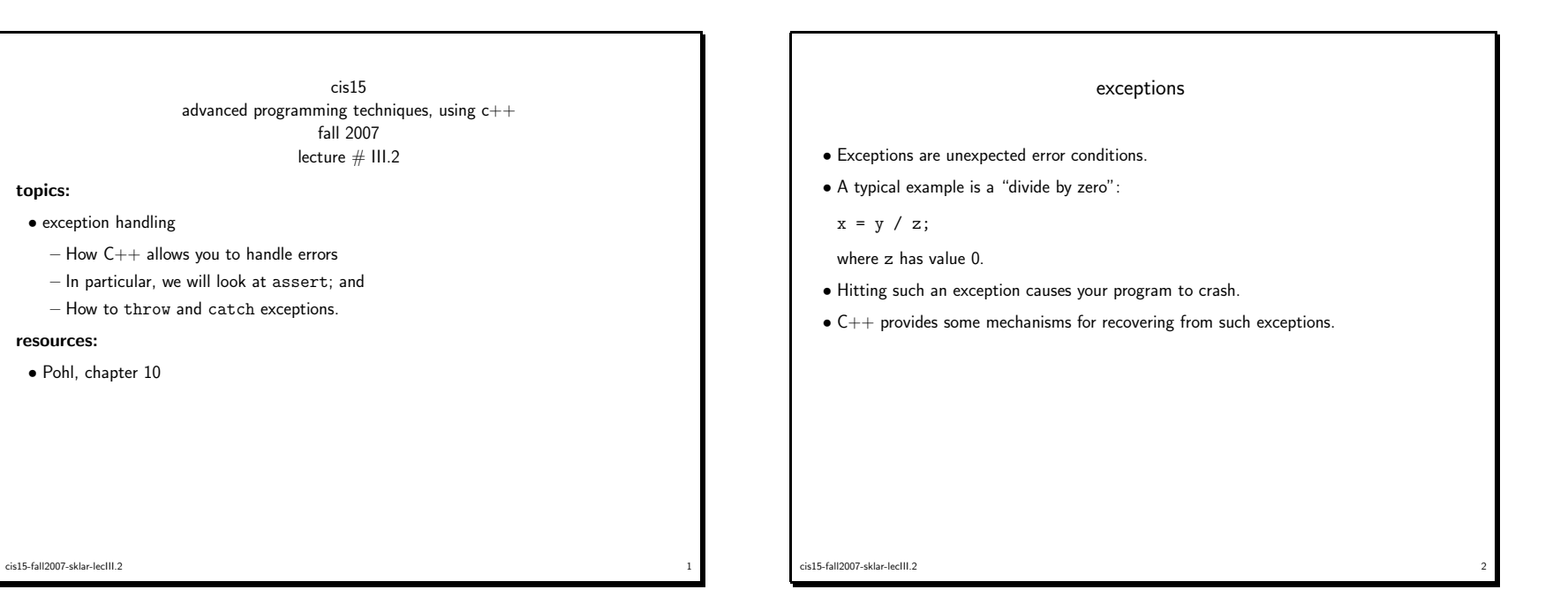

"assert"

- The assert library assert or cassert provides <sup>a</sup> way of checking the correctness of input.
- For example, in our point class, as used in assignment II, it doesn't make much sense to allow values of <sup>x</sup> and <sup>y</sup> that are less than zero.
- assert allows us to make sure that this is not the case.
- For example, we can change the set method.

```
• Instead of:
```
cis15-fall2007-sklar-lecIII.2

```
void point::set( double u, double v ) {x = u;
y = v;}• we can use:
void point::set( double u, double v ) {
```

```
assert(u > 0);
assert(v > 0);x = u;

y = v;}
```
 $\frac{4}{4}$ 

cis15-fall2007-sklar-lecIII.2 $\sim$  3

```
• If the expression in the assert is not true, then the program will abort.
   • The idea is that if things go wrong, it is better to detect them at source rather than have
   to backtrack from some later point in the program where the error shows up.
   • You could, of course, do the same with conditionals:
   void point::set( double u, double v ) {if(u < 0 || v < 0){
         exit(1);}
x = u;
y = v;}• assert is considered to be better style.
cis15-fall2007-sklar-lecIII.2\sim 5
                                                                                                                  "try", "throw" and "catch"• try, throw and catch provide a mechanism for detecting and recovering from errors.
                                                                                            • For example we can change the way that we check for errors in out point class.
                                                                                         cis15-fall2007-sklar-lecIII.2\sim 6
```

```
void point::set( double u, double v ) {try{if(u < 0){

throw u;}
else {
x = u;}}
catch(double u){
cout << "That value of x is no good" << endl;cout << "I'm setting x to zero" << endl;x = 0;
    }}cis15-fall2007-sklar-lecIII.22 and \overline{7}
```

```
• Note that we start with a try.
```

```
• This encloses a throw.
```
- Following the try and the throw, there is <sup>a</sup> catch.
- The catch is called an exception handler.
- The signature of the catch must match the type of the thing that is throw<sup>n</sup>

essential control of the control of the control of the control of the control of the control of the control of the control of the control of the control of the control of the control of the control of the control of the co

```
cis15-fall2007-sklar-lecIII.2
```
## rethrowing exceptions

- If the catch can't handle the exception on its own, then it can pass the exception to another handler.
- It does this using <sup>a</sup> second throw.
- The second throw does not need an argument.

cis15-fall2007-sklar-lecIII.2 $\sim$  9

• Since <sup>a</sup> throw<sup>n</sup> object can potentially match several different catches, it is an error to order the catches so that <sup>a</sup> handler will never be called.

• For example:

catch(void \*s)

catch(char \*s)

is not allowed, but:

```
catch(char *s)
catch(void *s)
```
is okay.

- multiple handlers for an exception
- <sup>A</sup> try block can be followed by multiple catches.
- In this case, the thing that is throw<sup>n</sup> is tested against the catches in order.
- The first catch that has <sup>a</sup> signature that matches the thing that is throw<sup>n</sup> will be executed.
- <sup>A</sup> match is when:
	- The throw<sup>n</sup> object is the same type as the catch argument.
	- The throw<sup>n</sup> object is of <sup>a</sup> derived class of the catch argument.
- The throw<sup>n</sup> object can be converted to <sup>a</sup> pointer type that is the same as the catch argument.

cis15-fall2007-sklar-lecIII.2

• If no matching catch is found, the system looks to see if the try block that generated the exception is nested in another try.

<sup>10</sup>

 $\frac{12}{2}$ 

- If so, it will try to match the exception against catches for the out try block.
- This is the same thing that happens when you rethrow an exception.
- If no matching exception handler is found, then <sup>a</sup> standard handler is called.
- On most systems this is terminate.

cis15-fall2007-sklar-lecIII.2

cis15-fall2007-sklar-lecIII.2 $\frac{11}{11}$ 

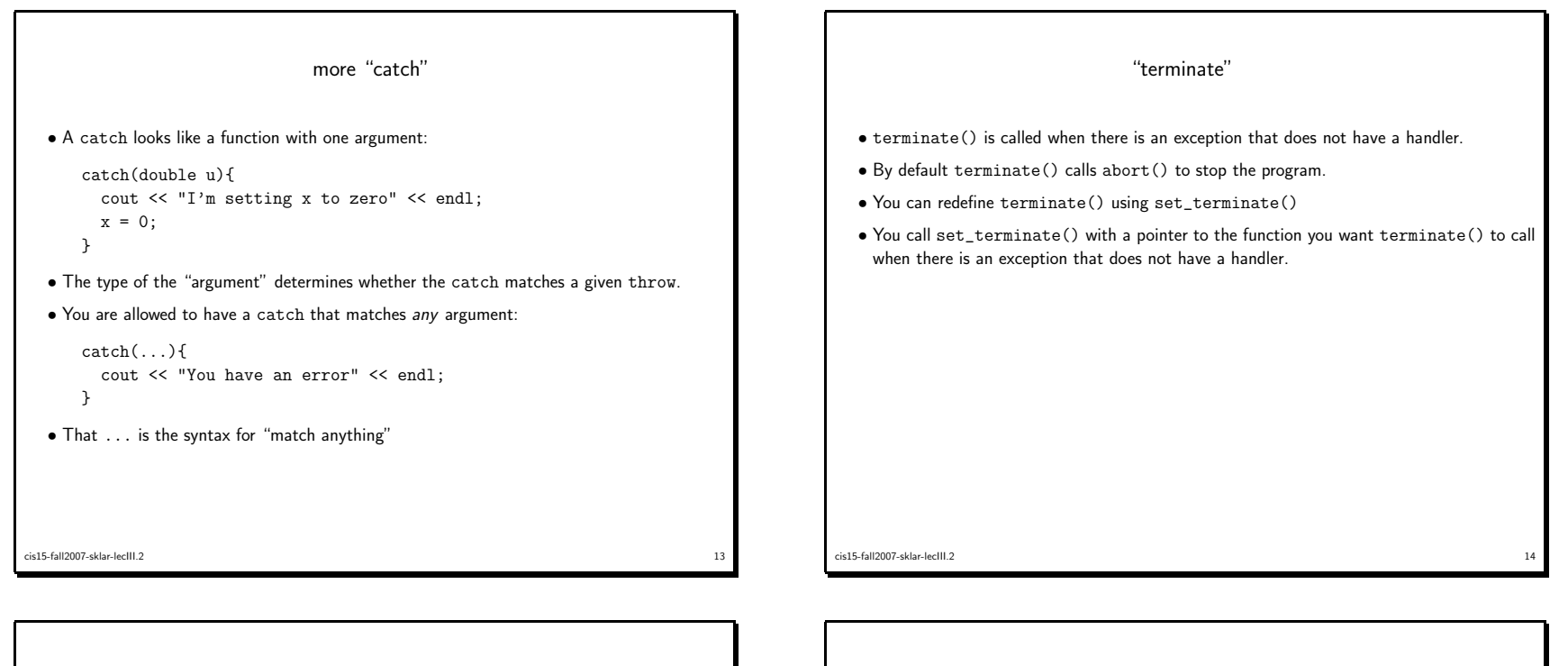

```
exception specification
```
- $\bullet$  C++ allows you to declare the kinds of exception that a function will throw:
- For example:

void translate() throw(unknwn\_wd, bad\_grammar) {

<some stuff to do translation>

}

will only throw exceptions which are objects of type unknwn\_wd and bad\_grammar.

- Convention says that if you don't list the exception types, your function can throw any kind of exception.
- If you have <sup>a</sup> list of exception types, and your function throws another kind of exception, then this other kind of exception is caught by unexpected.

<sup>16</sup> and <sup>16</sup> and <sup>16</sup> and <sup>16</sup> and <sup>16</sup> and <sup>16</sup> and <sup>16</sup> and <sup>16</sup> and <sup>16</sup> and <sup>16</sup>

- By default, unexpected calls terminate.
- You can redfine what unexpected calls using set\_unexpected()
- You use this just like set\_terminate().

```
cis15-fall2007-sklar-lecIII.2\frac{15}{15}
```
cis15-fall2007-sklar-lecIII.2

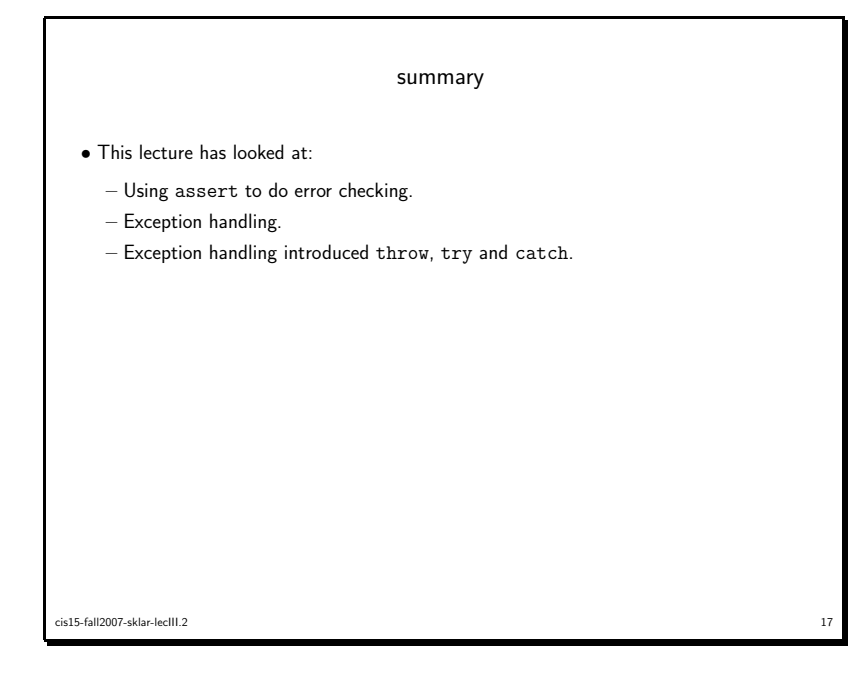